## SAP ABAP table SCOL\_REF\_RELATION\_CACHE {<cool> Reference Implementation: Cache of the Relation}

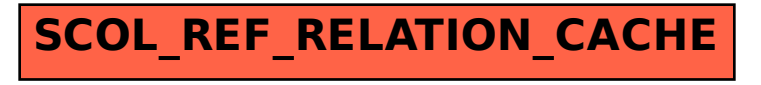